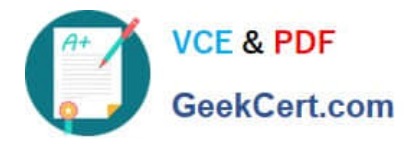

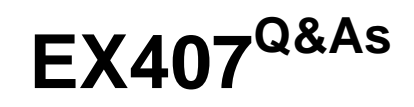

Red Hat Certified Specialist in Ansible Automation exam

# **Pass RedHat EX407 Exam with 100% Guarantee**

Free Download Real Questions & Answers **PDF** and **VCE** file from:

**https://www.geekcert.com/ex407.html**

100% Passing Guarantee 100% Money Back Assurance

Following Questions and Answers are all new published by RedHat Official Exam Center

**C** Instant Download After Purchase **83 100% Money Back Guarantee** 365 Days Free Update

800,000+ Satisfied Customers

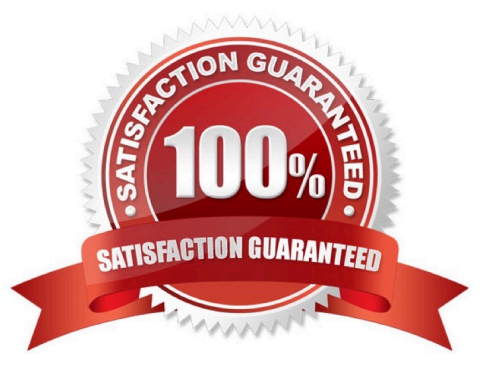

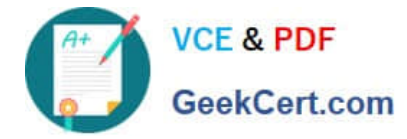

# **QUESTION 1**

Which is the default inventory file used by Ansible?

- A. \${PWD}/.inventory
- B. /etc/hosts
- C. /etc/ansible/inventory
- D. /etc/ansible/hosts
- Correct Answer: D

Ansbile refers to /etc/ansible/hosts as the default inventory.

#### **QUESTION 2**

Consider the following play excerpt:

-name: deploy app config template: src: app.xml.j2 dest: /etc/app.xml notify:

restart memcached

restart apache

-

-

-name: deploy httpd config

template:

src: httpd.conf.j2

dest: /etc/httpd/conf/httpd.conf

notify:

-restart apache

-name: deploy httpd config

template:

src: site.conf.j2

dest: /etc/httpd/conf/site.conf

notify:

-restart apache

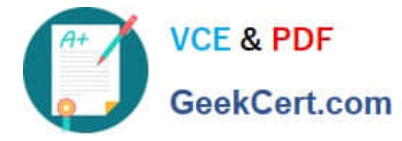

Presuming all of the listed tasks in the play change the files they act on and the handler is correctly defined in another file, how many times is the "restart apache" handler ran?

A. 3

- B. 0
- 
- C. 2
- D. 1

Correct Answer: D

As long as at least one change is made that calls the restart apache handler, it will be run once.

# **QUESTION 3**

Which of the following is a good use case for an ad-hoc command? (Choose all that apply.)

- A. Experimenting with an Ansible Module
- B. Installing the netcat utility on application servers
- C. Checking the free memory on a particular group of hosts
- D. Upgrading a custom 3-tier application stack

Correct Answer: ABC

Installing netcat is a single yum command that would be easily run across a group of common servers with an Ansible ad-hoc command. A single command run against several servers is a perfect use case for an ad-hoc command. Writing a playbook would be overkill.

# **QUESTION 4**

Which variable name is invalid?

- A. tomcat\_inst8\_port
- B. tomcatdefaultport
- C. tomcat8port
- D. tomcat\_port

Correct Answer: B

# **QUESTION 5**

Templates have access to variables scoped at which of the following levels? (Choose all that apply.)

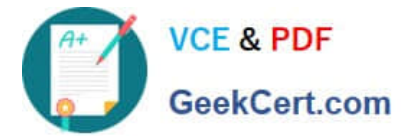

- A. Hostgroup targeted by current play
- B. Ansible Facts
- C. Variables defined within the current play
- D. Any host variables defined in inventory

Correct Answer: ABC

[Latest EX407 Dumps](https://www.geekcert.com/ex407.html) [EX407 VCE Dumps](https://www.geekcert.com/ex407.html) [EX407 Practice Test](https://www.geekcert.com/ex407.html)